#### МИНКОМСВЯЗЬ РОССИИ

## ФЕДЕРАЛЬНАЯ СЛУЖБА ПО НАДЗОРУ В СФЕРЕ СВЯЗИ, ИНФОРМАЦИОННЫХ ТЕХНОЛОГИЙ И МАССОВЫХ КОММУНИКАЦИЙ (РОСКОМНАДЗОР)

# П Р И К А З

 $31 \text{ } \mu\text{ } 2009 \text{ } \text{ }$ г. № 726

Москва

#### **О вводе в эксплуатацию федеральной государственной информационной системы Единая информационная система Роскомнадзора**

В целях приведения в соответствие информационных технологий, используемых для организации деятельности Федеральной службы по надзору в сфере связи, информационных технологий и массовых коммуникаций (Роскомнадзор), требованиям действующего законодательства п р и к а з ы в а ю :

- 1. Ввести в эксплуатацию федеральную государственную информационную систему полное наименование Единая информационная система Федеральной службы по надзору в сфере связи, информационных технологий и массовых коммуникаций (далее - ЕИС Роскомнадзора) с 1 января 2010 года.
- 2. Определить ЕИС Роскомнадзора в составе базовых программно-аппаратных ресурсов (Приложение 1), прикладных программных подсистем (Приложение 2), узлов доступа корпоративной мультисервисной сети передачи данных (Приложение 3), программно-аппаратных средств подсистемы обеспечения информационной безопасности (Приложение 4), программно- аппаратных средств автоматизированной обработки персональных данных (Приложение 5), а также рабочих мест пользователей (Приложение 6).
- 3. Определить Центральный аппарат Роскомнадзора и 78 территориальных управлений Роскомнадзора в качестве операторов федеральной государственной информационной системы.
- 4. Назначить ответственным структурным подразделением за обеспечение функционирования ЕИС Роскомнадзора - Управление по надзору в сфере информационных технологий Роскомнадзора.
- 5. Назначить ответственным за функционирование ЕИС Роскомнадзора начальника Управления по надзору в сфере информационных технологий Роскомнадзора (Д.В. Тарасов).
- 6. Ответственному структурному подразделению:
	- 6.1.привести ЕИС Роскомнадзора в соответствие с Приказом ФСТЭК России, ФСБ России, Мининформсвязи России от 13 февраля 2008 г. № 55/86/20 по обработке персональных данных не выше 2 категории в срок до 01.01.2010;
	- 6.2.зарегистрировать ЕИС Роскомнадзора в реестре федеральных государственных информационных систем в соответствии с порядком, установленным постановлением Правительства Российской Федерации от 10 сентября 2009 г. № 723 «О порядке ввода в эксплуатацию отдельных государственных информационных систем» в срок до 01.02.2010;
	- 6.3.представить на утверждение «Положение о Единой информационной системе Федеральной службы по надзору в сфере связи, информационных технологий и массовых коммуникаций» в срок до 01.02.2010.
- 7. Назначить ответственные структурные подразделения в части содержания, полноты, достоверности и актуальности информационных массивов данных прикладных программных подсистем ЕИС Роскомнадзора в соответствии с приложением 2.
- 8. Начальникам ответственных структурных подразделений закрепить персональную ответственность за должностными лицами пользователями ЕИС Роскомнадзора осуществляющими ввод новых данных, внесение изменений в данные только на основании официальных документов. Внести соответствующие изменения в должностные регламенты.
- 9. Руководителям территориальных управлений Роскомнадзора:
	- 9.1.В срок до 01.02.2010 назначить ответственных должностных лиц за обеспечение полноты, достоверности, актуальности данных ЕИС Роскомнадзора в соответствии с используемыми программными подсистемами и сообщить фамилии и контактные данные (тел., email) в адрес Ответственного структурного подразделения.
	- 9.1.1. Ответственным должностным лицам обеспечить контроль полноты, качества и достоверности вносимых в ЕИС Роскомнадзора данных, а также в регулярно проводить работы по анализу достоверности показателей деятельности в своей зоне ответственности.
	- 9.2.В срок до 01.02.2009 назначить администраторов ЕИС Роскомнадзора для решения задач настройки автоматизированных рабочих мест (АРМ) пользователей, доступа пользователей к прикладным программным подсистемам

в соответствии с должностными обязанностями и поручениями руководителя территориального управления и сообщить фамилии и контактные данные (тел., email) в адрес Ответственного структурного подразделения.

10. Контроль за исполнением настоящего приказа возложить на заместителя руководителя Роскомнадзора Р. В. Шередина.

Руководитель С.К. Ситников

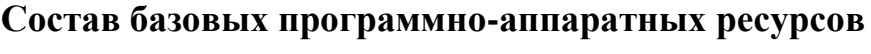

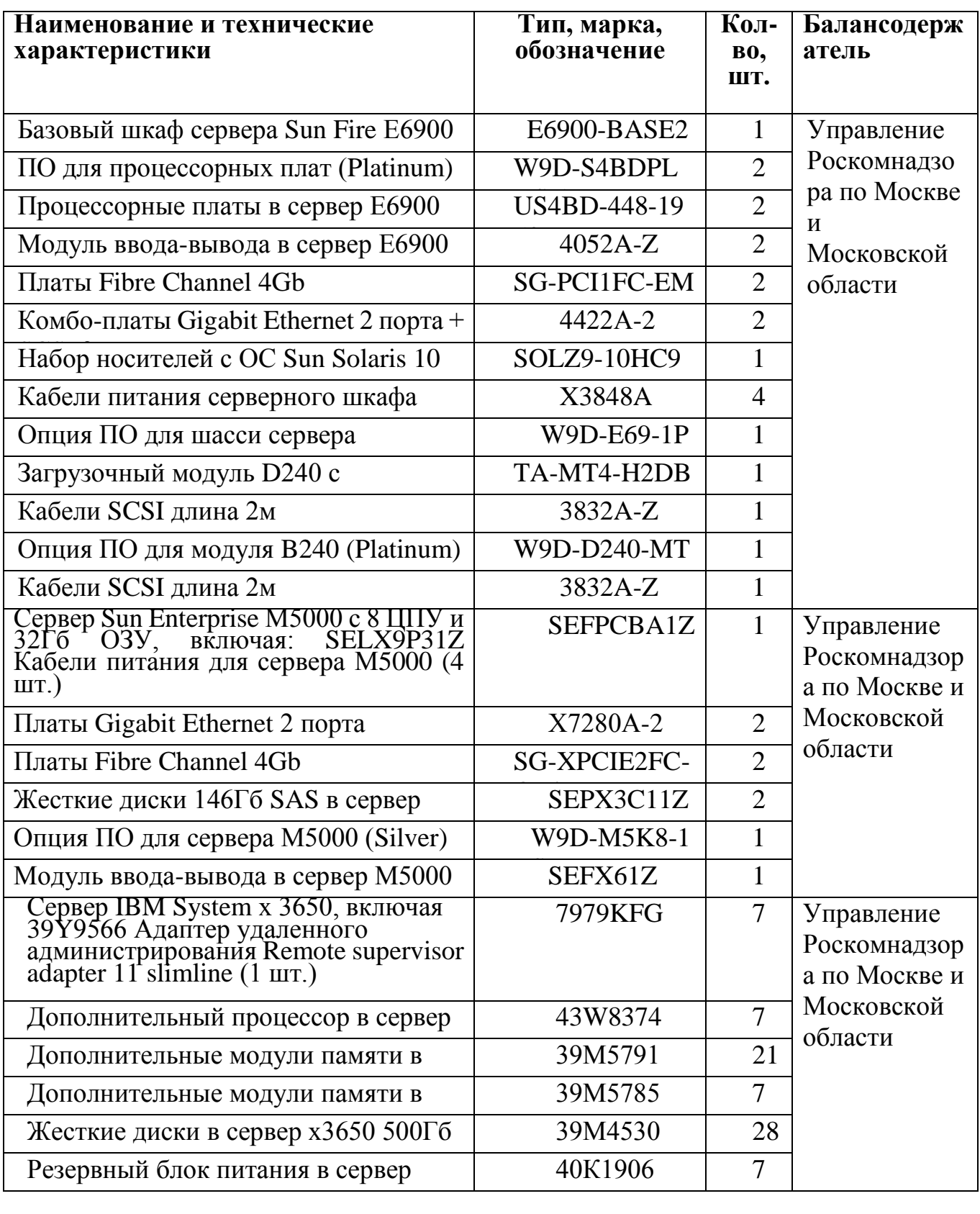

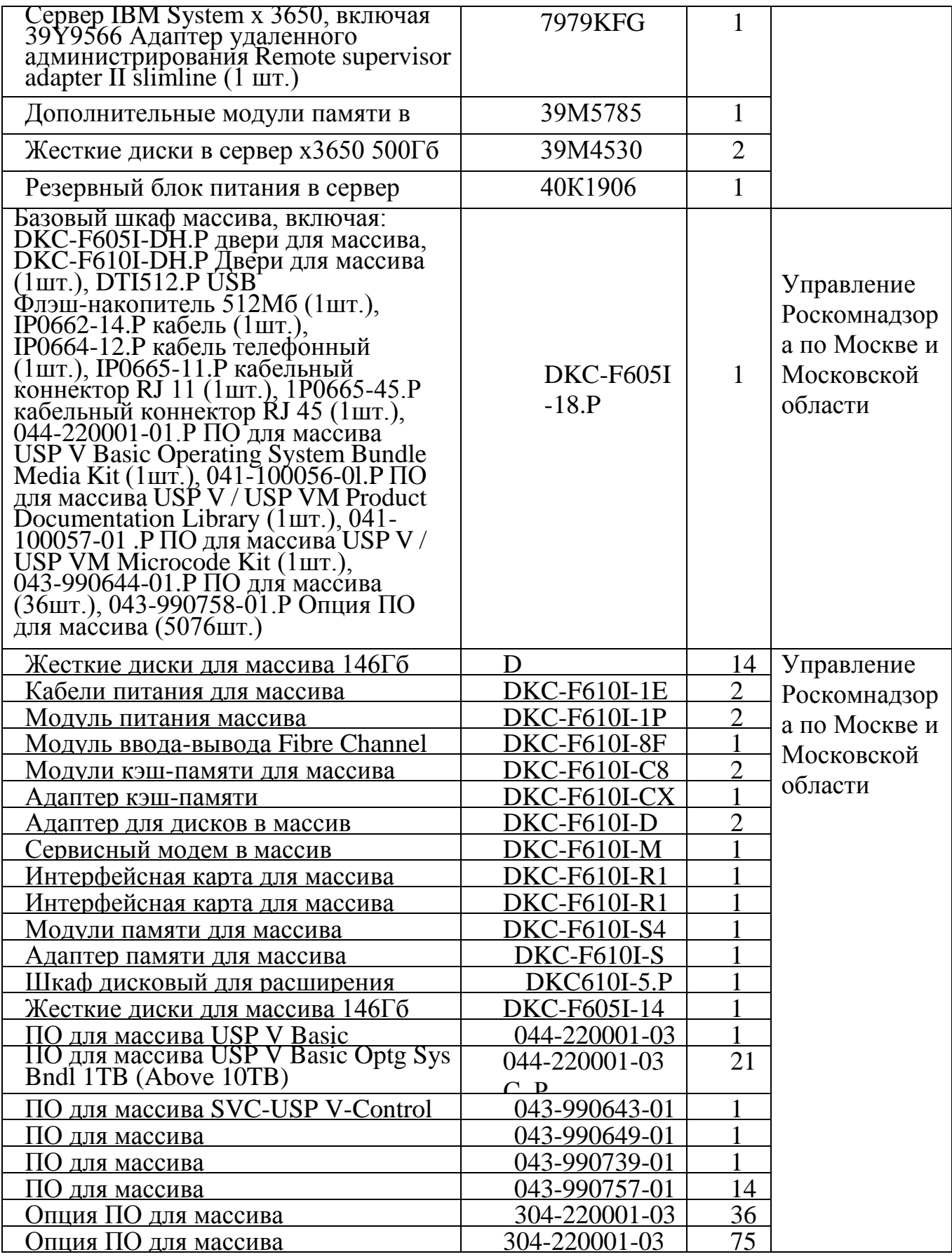

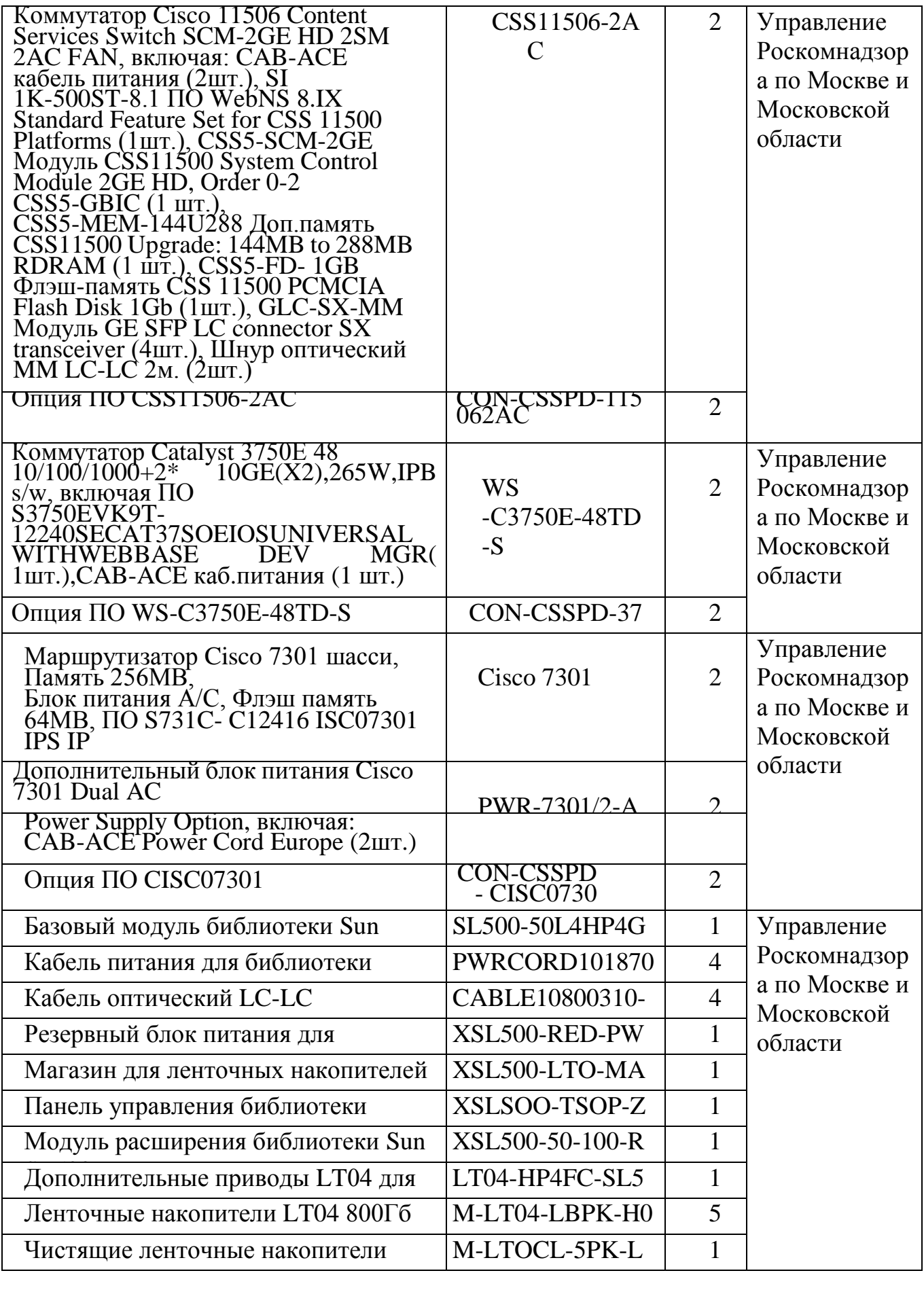

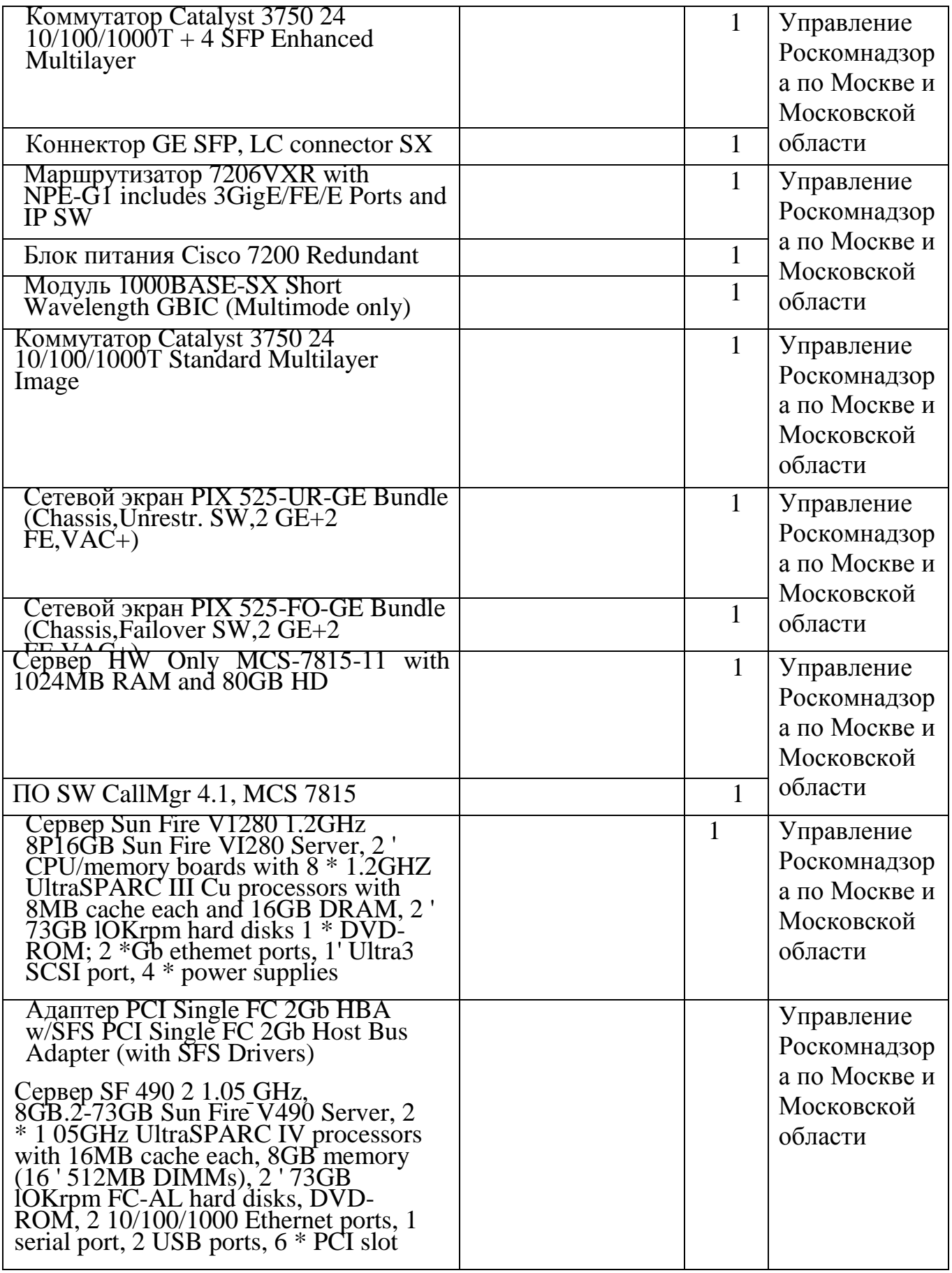

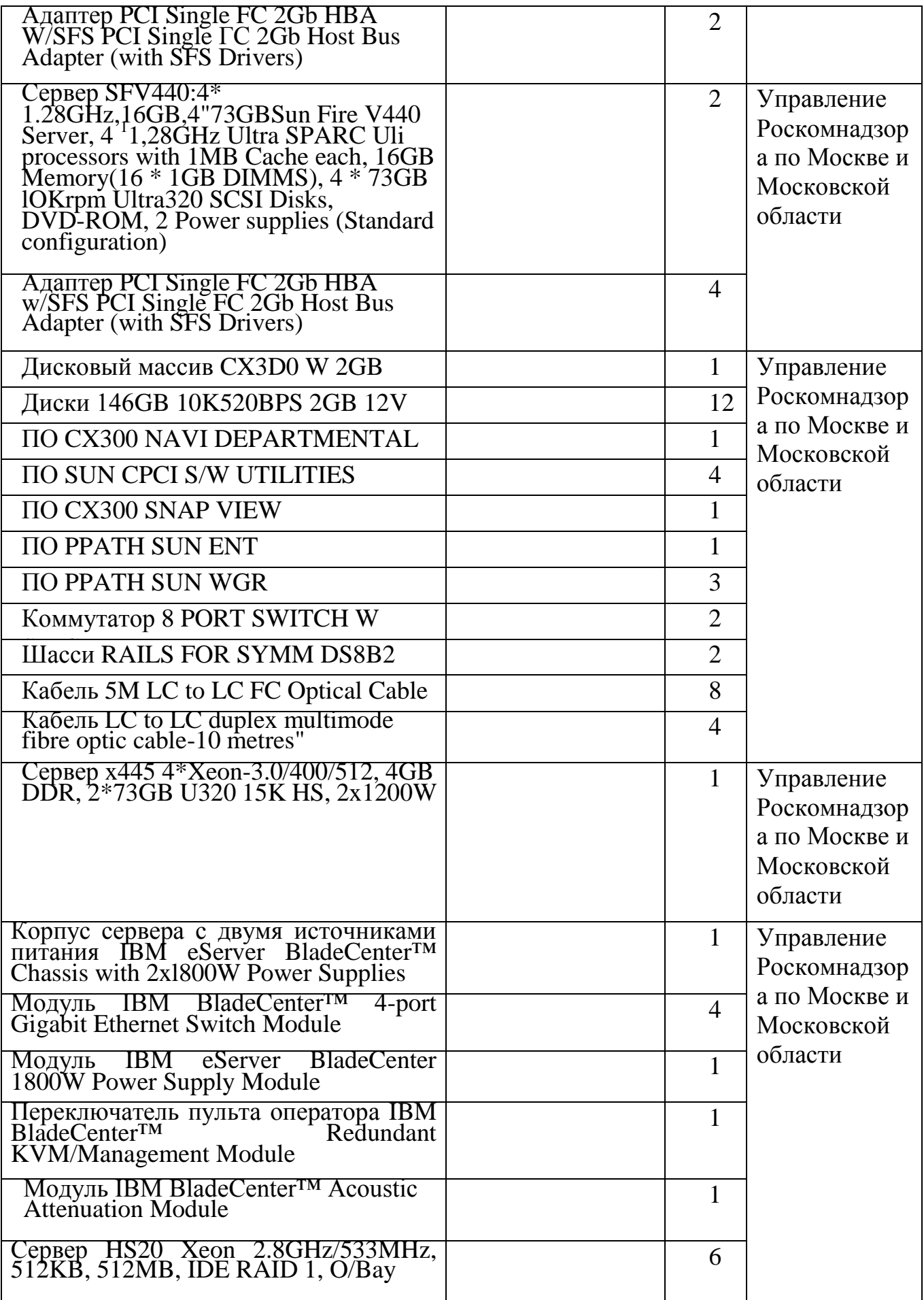

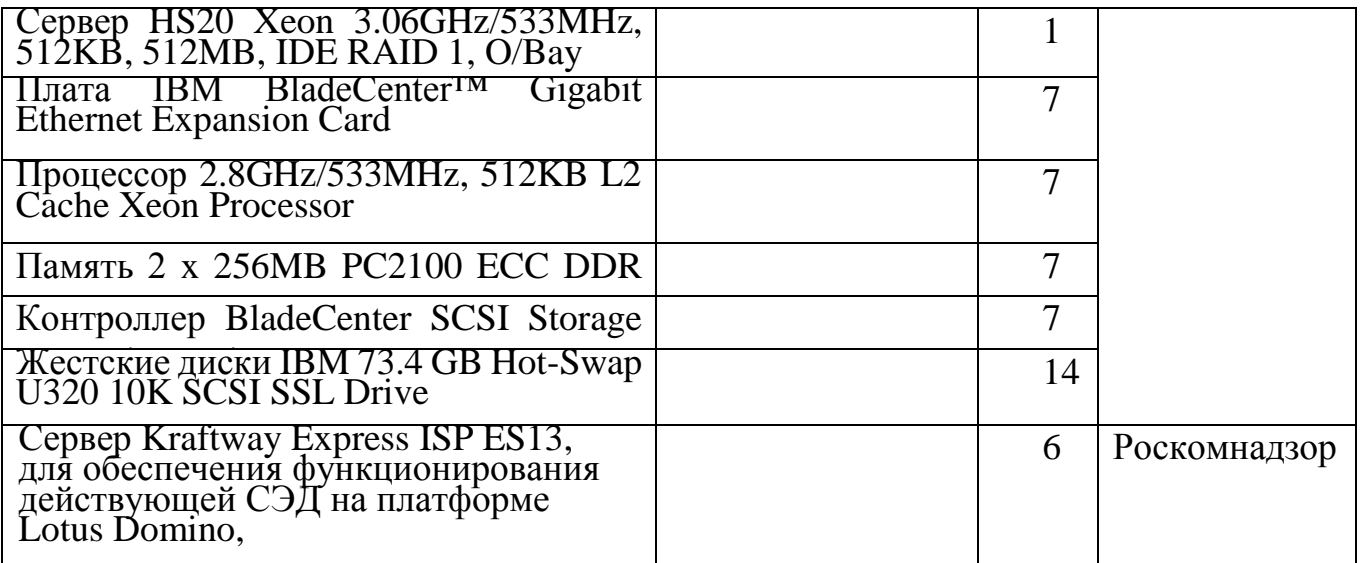

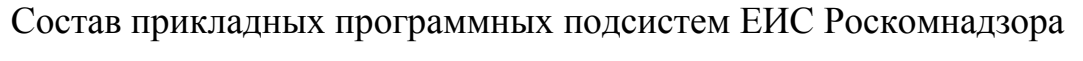

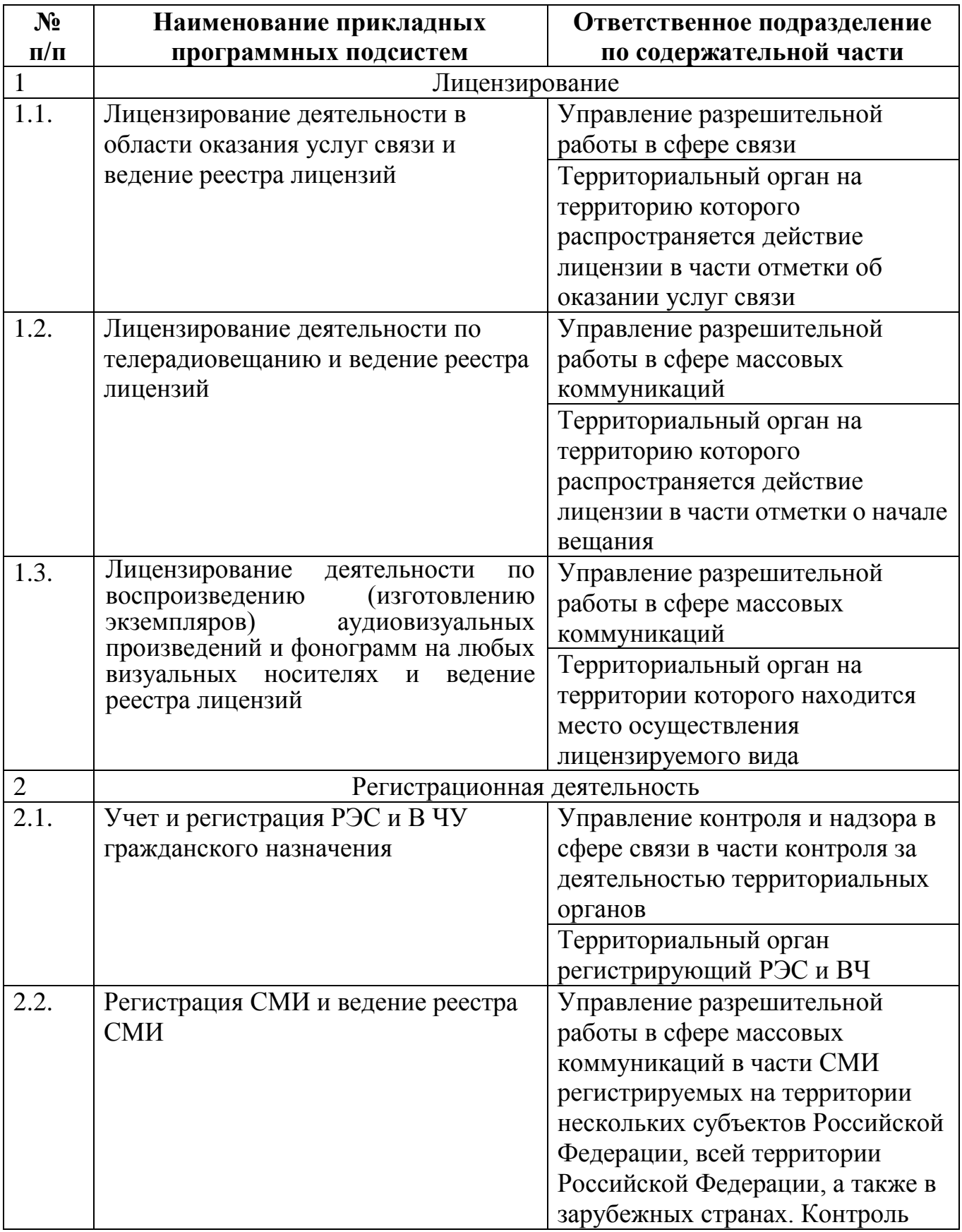

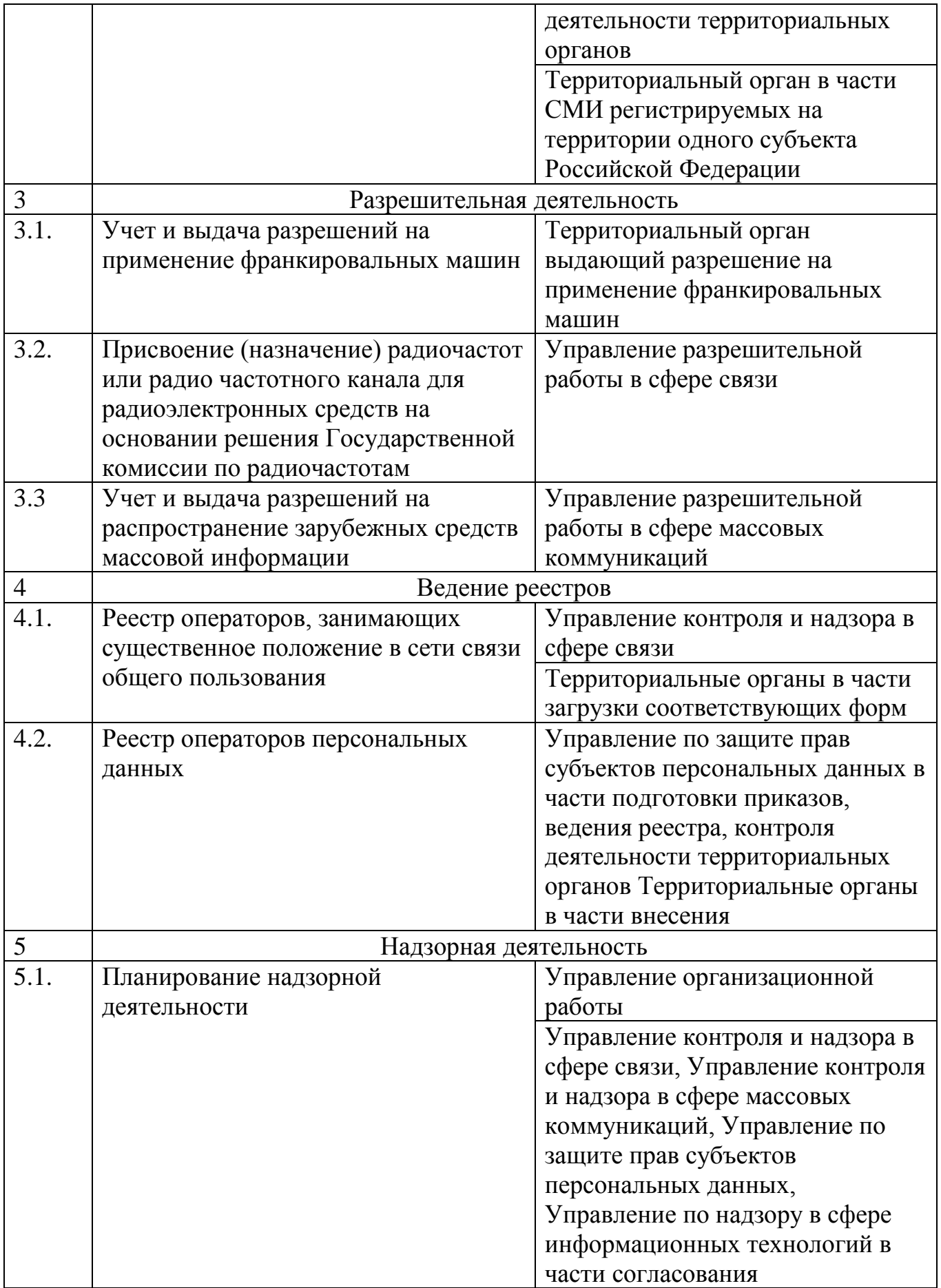

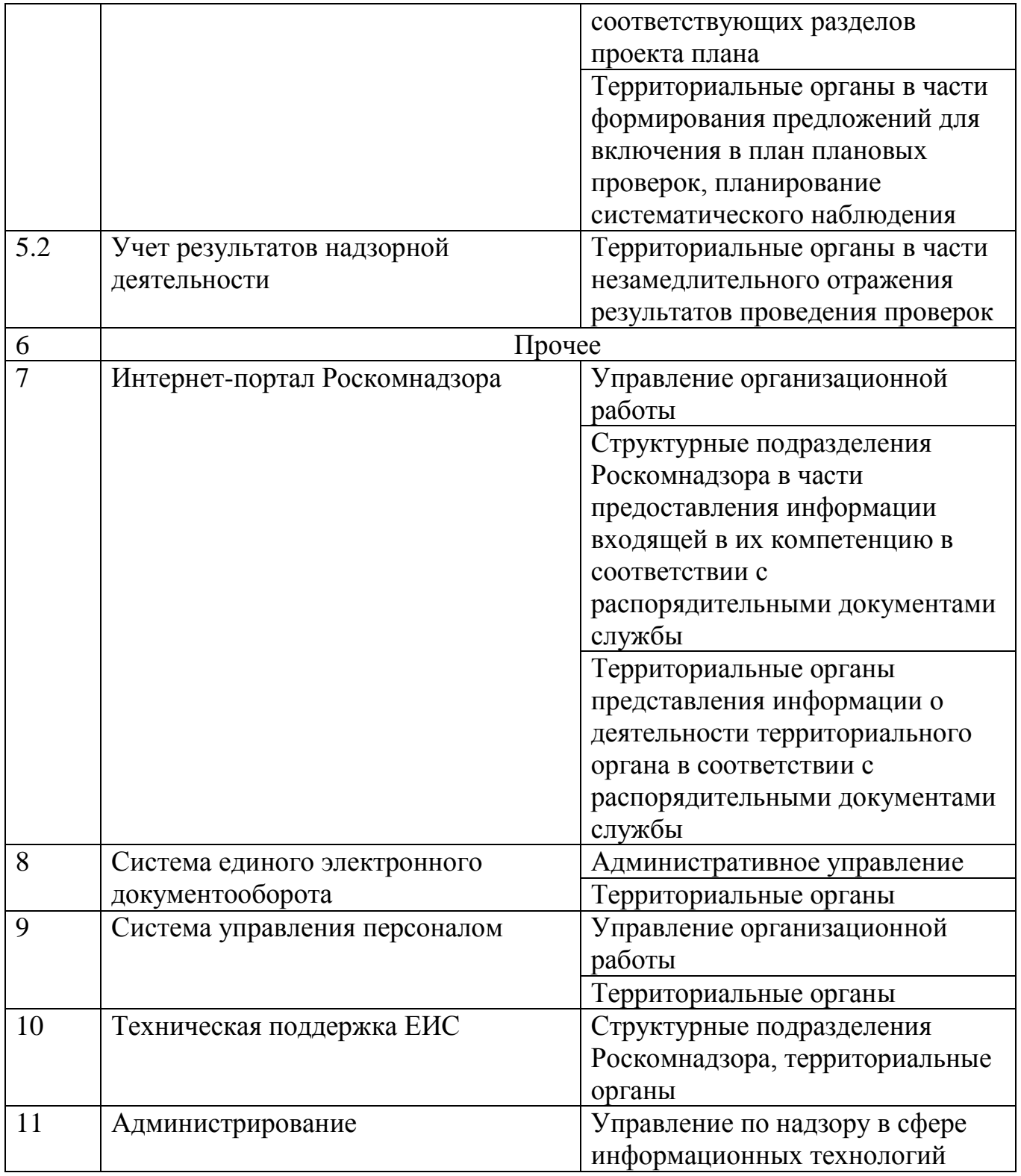

#### Перечень узлов доступа корпоративной мультисервисной сети передачи данных ЕИС Роскомнадзора

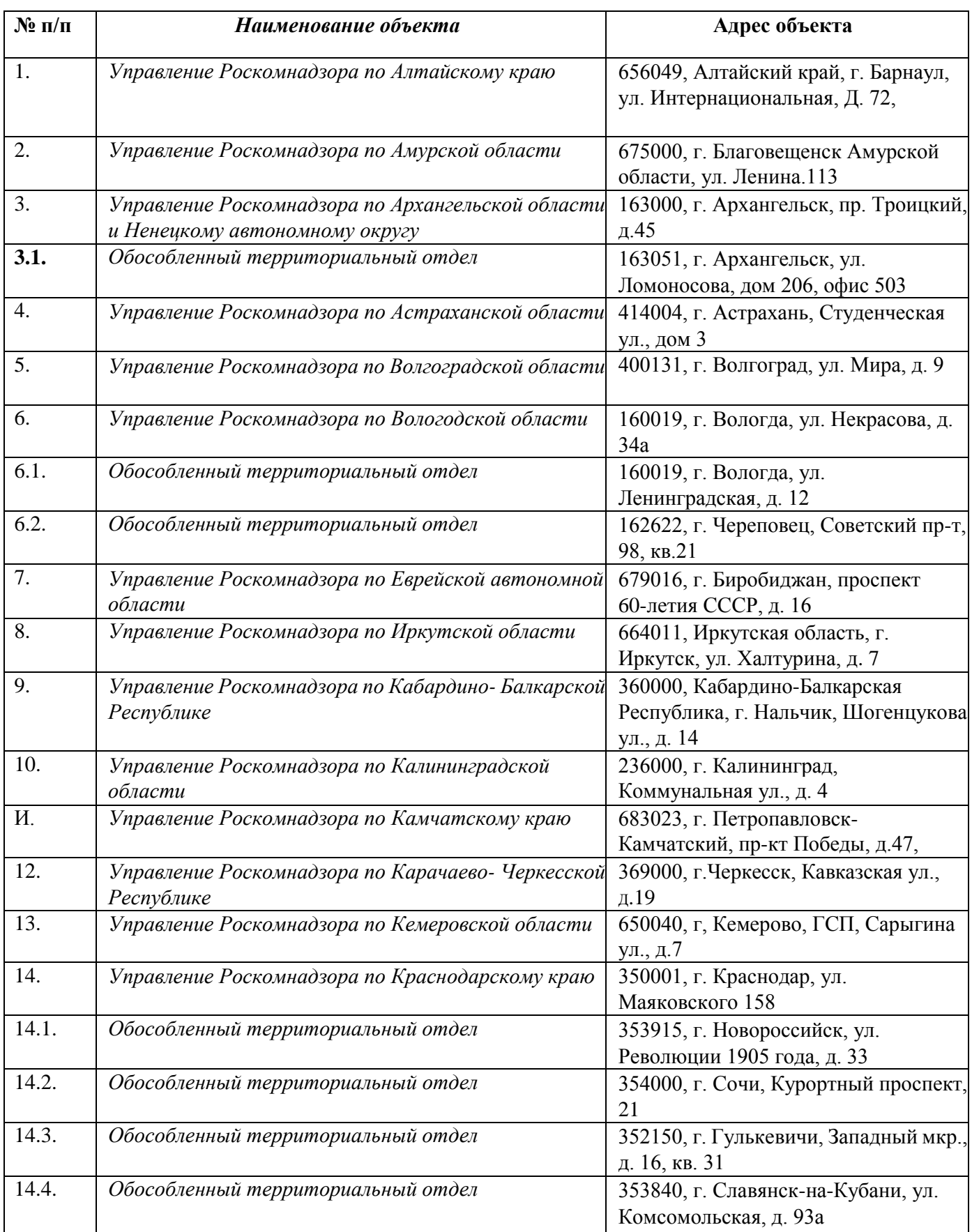

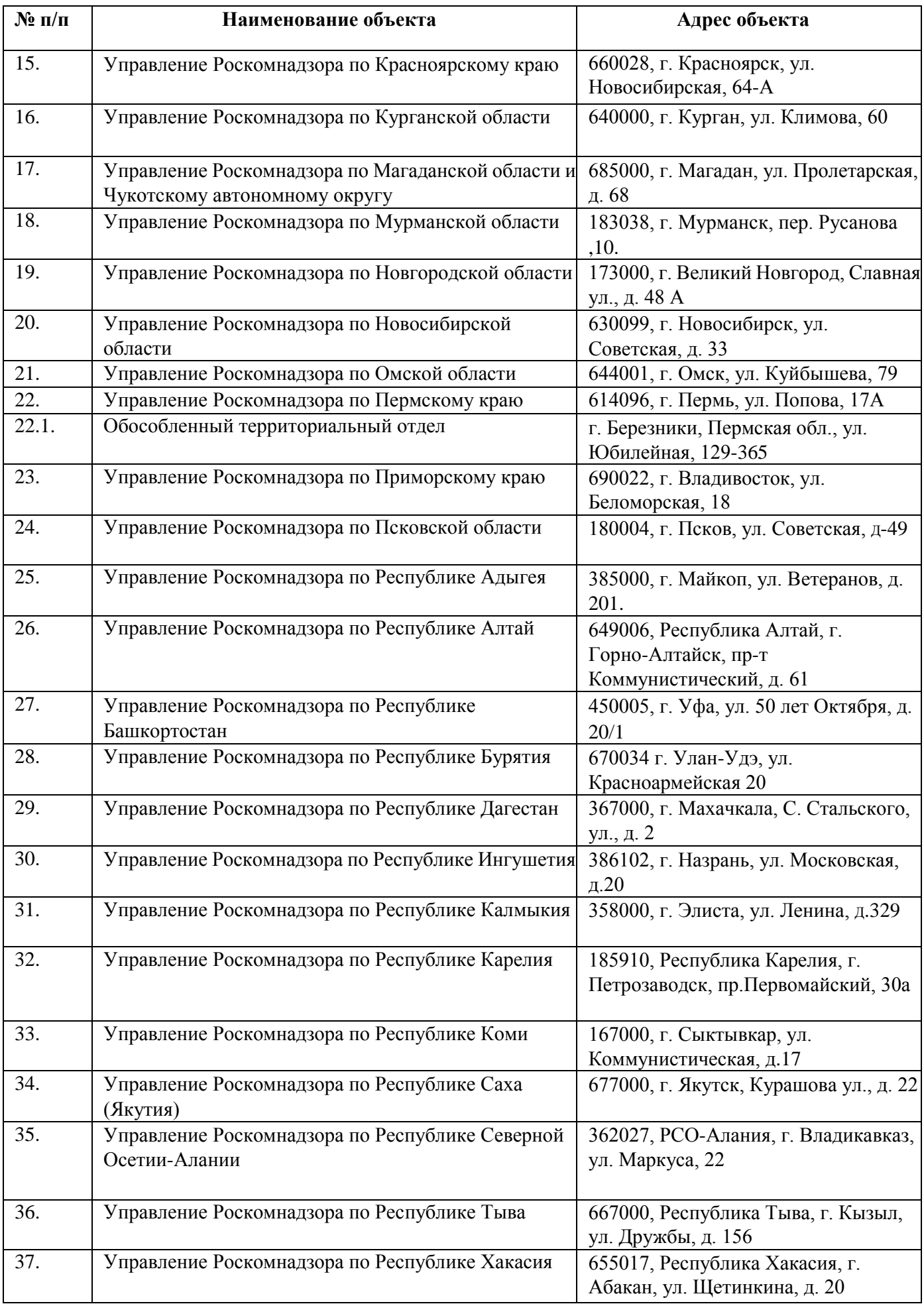

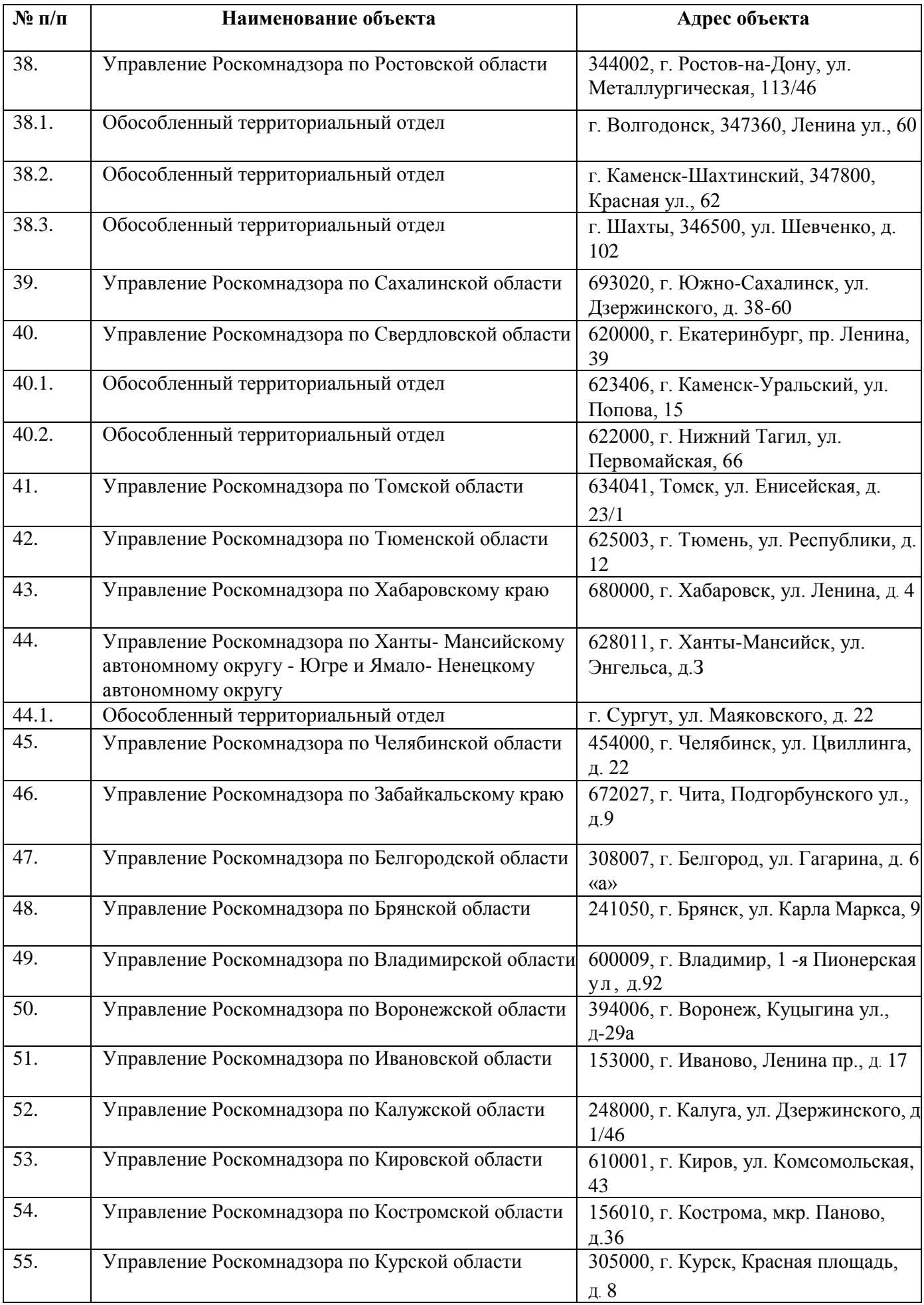

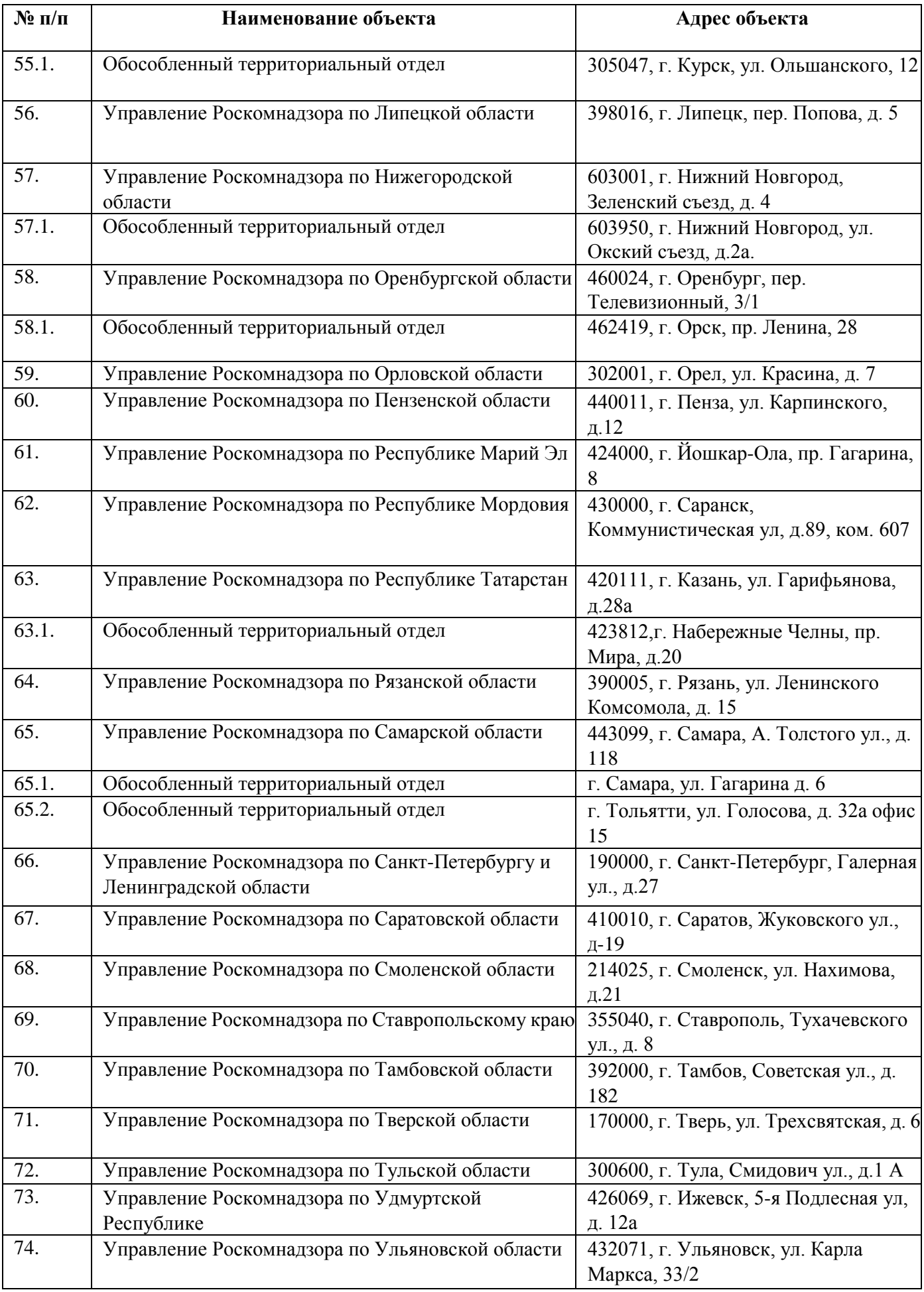

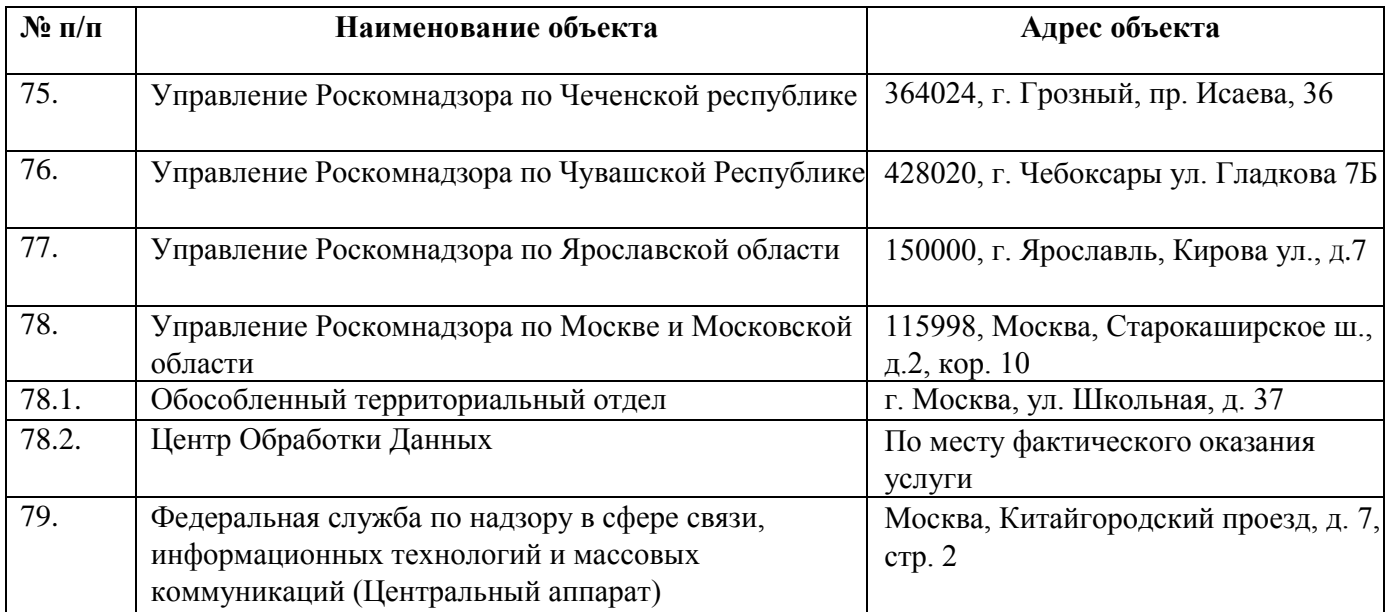

### Приложение 4

### Состав программно-аппаратных средств подсистемы обеспечения информационной безопасности.

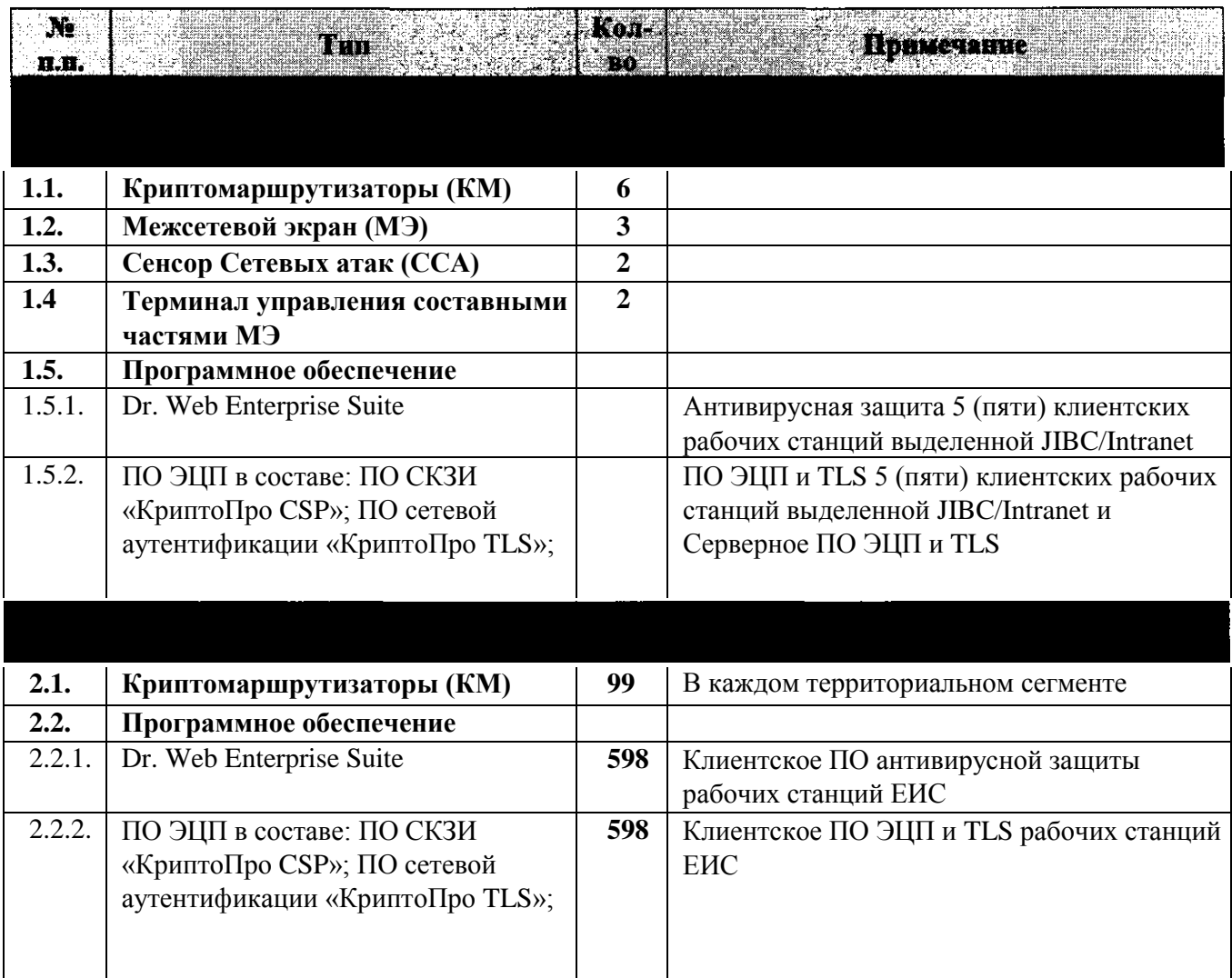

Состав программно-аппаратного комплекса подсистем обеспечения информационной безопасности (ПАК ПОИБ) ЕИС Роскомнадзора, размещенного в Управлении Роскомнадзора по Москве и Московской области.

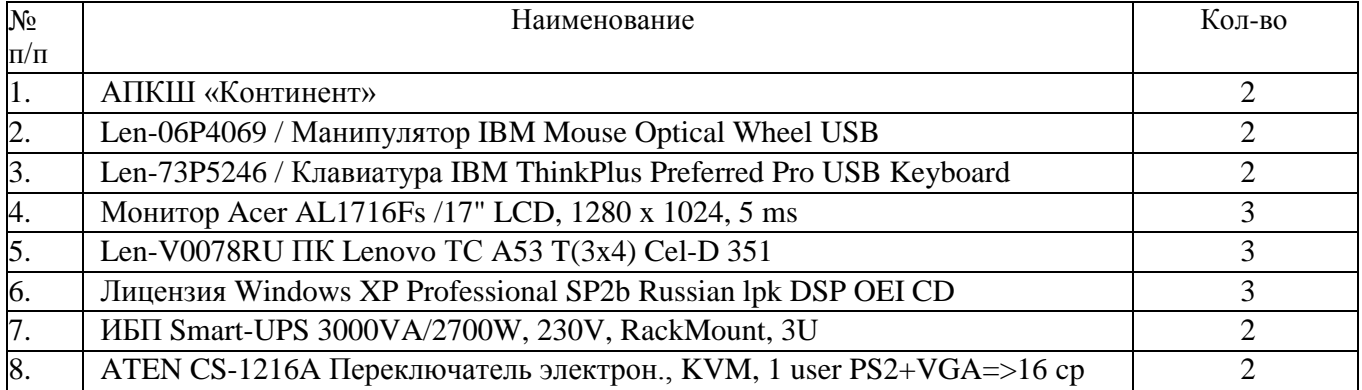

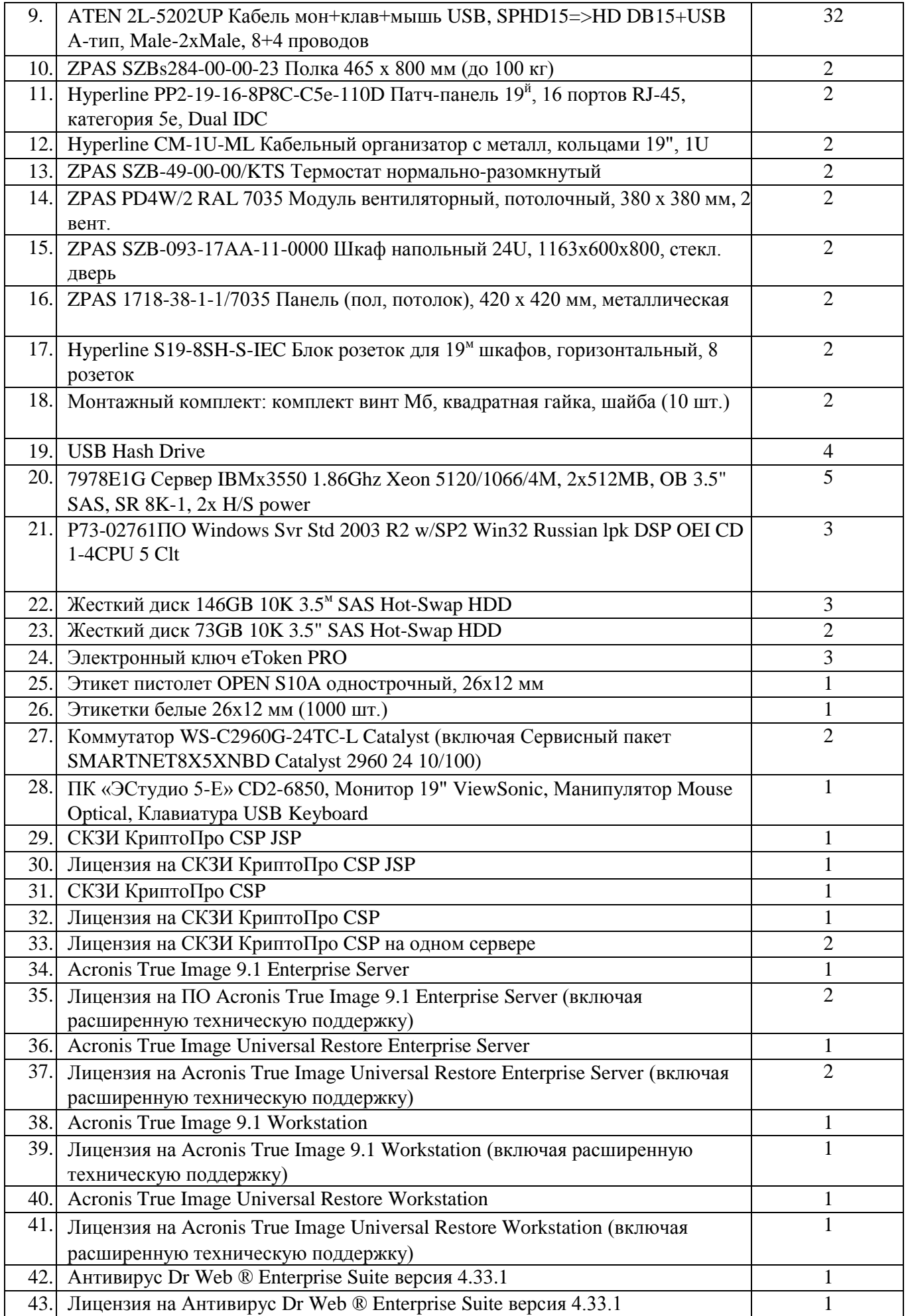

## Оборудование и ПО программно-аппаратного комплекса подсистем обеспечения информационной безопасности (ПАК ПОИБ) ЕИС Роскомнадзора, размещенное в Центре обработки данных (ЦОД) ЕИС Роскомнадзора

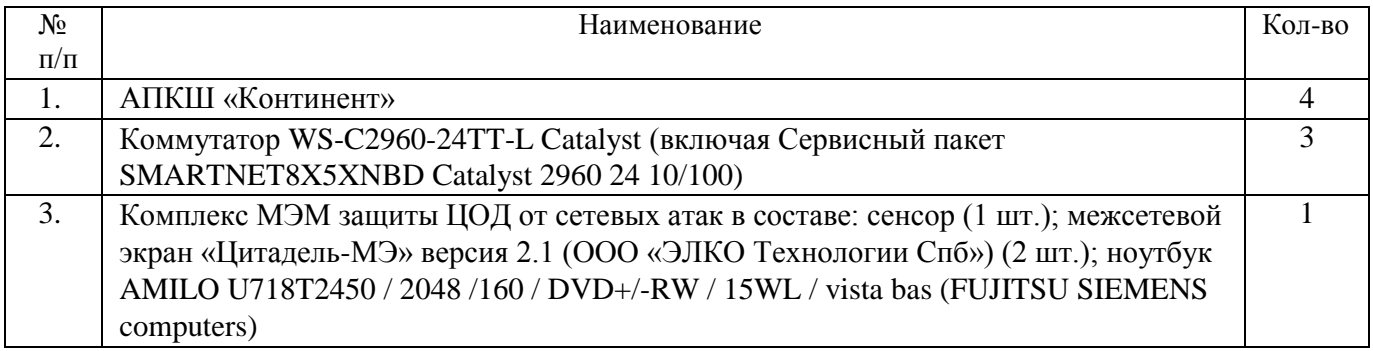

#### Состав программно-аппаратных средств автоматизированной обработки персональных данных

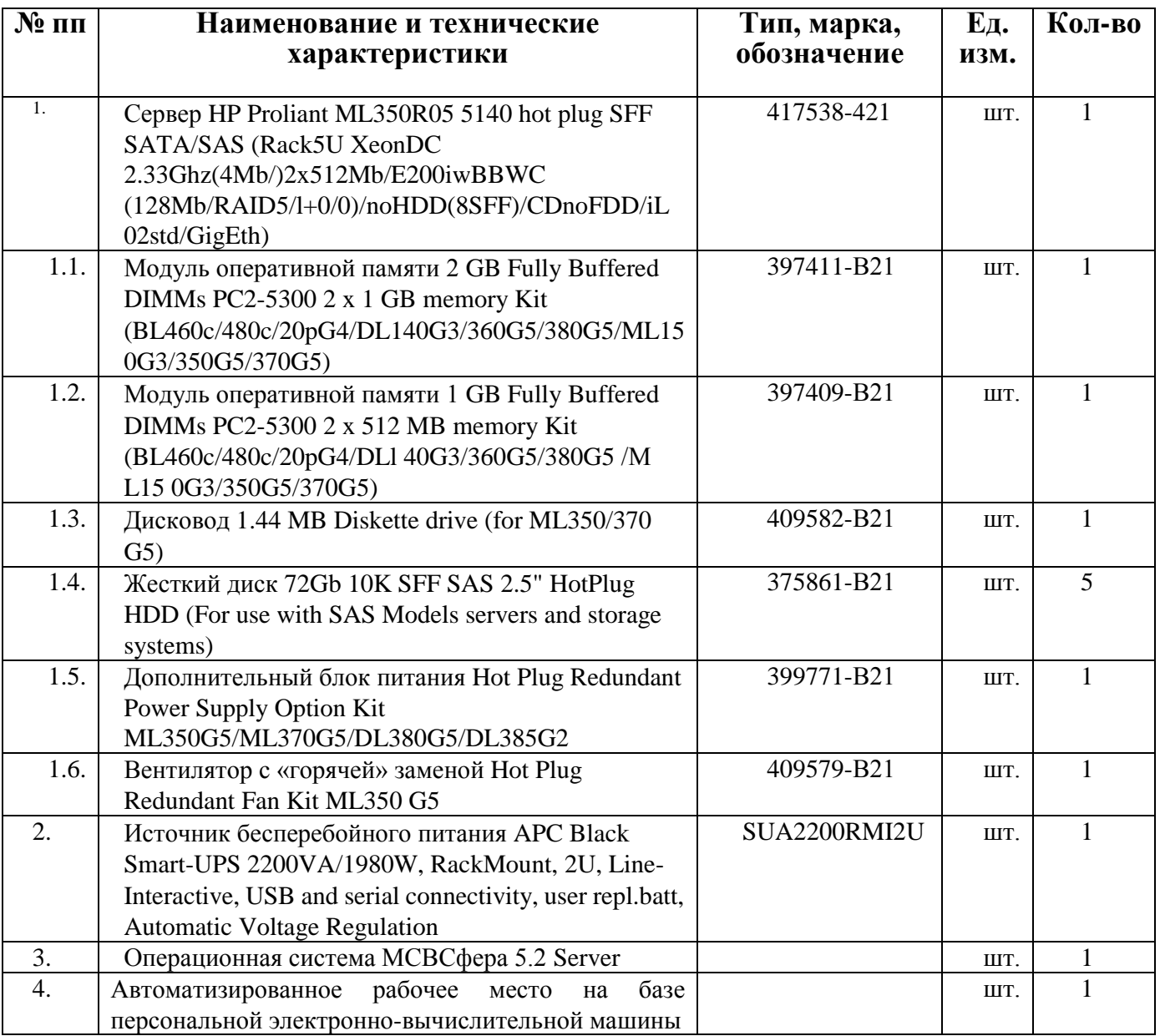

## Приложение 6

# Оснащение рабочих мест пользователей ЕИС Роскомнадзора в территориальных управлениях и центральном аппарате Роскомнадзора

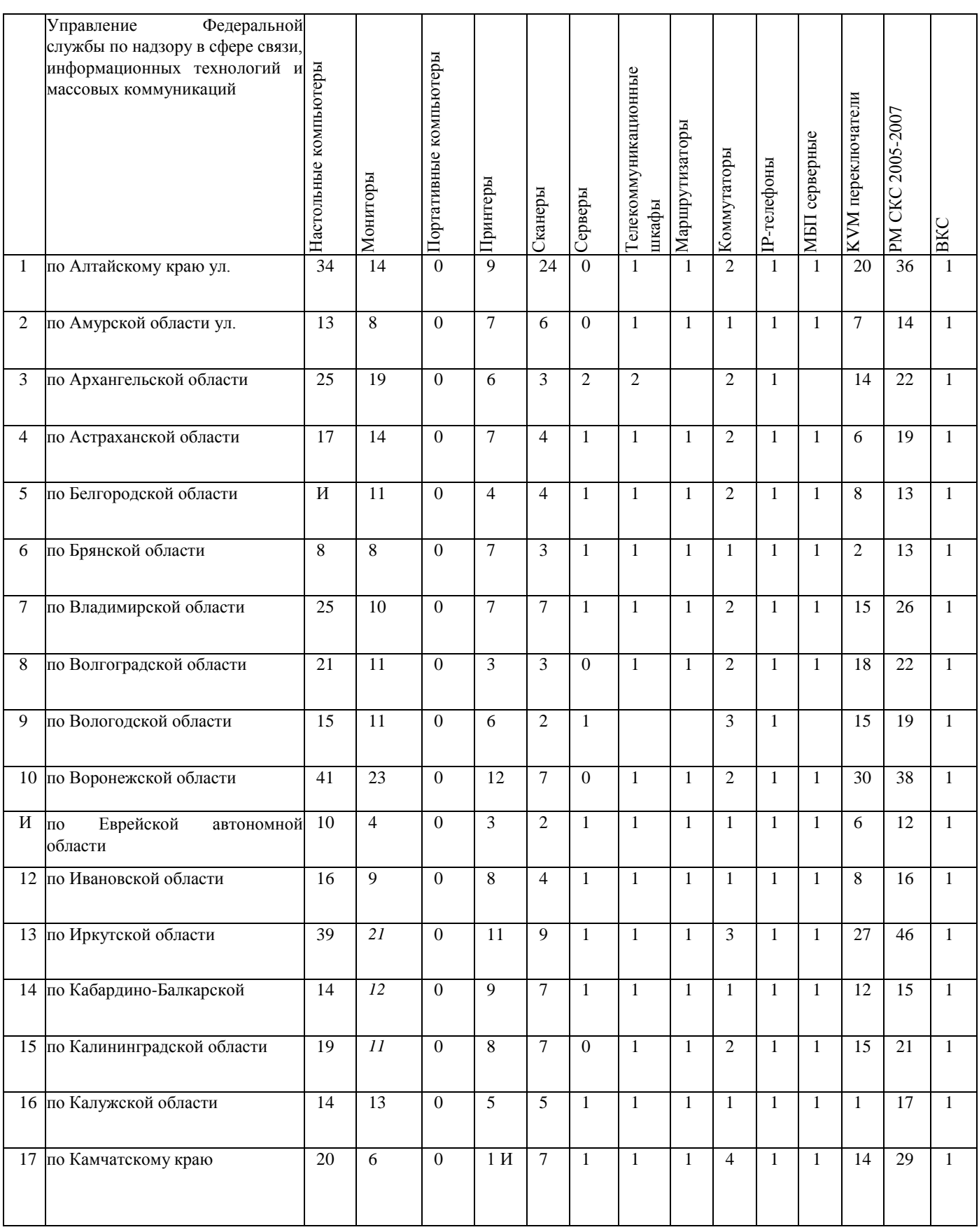

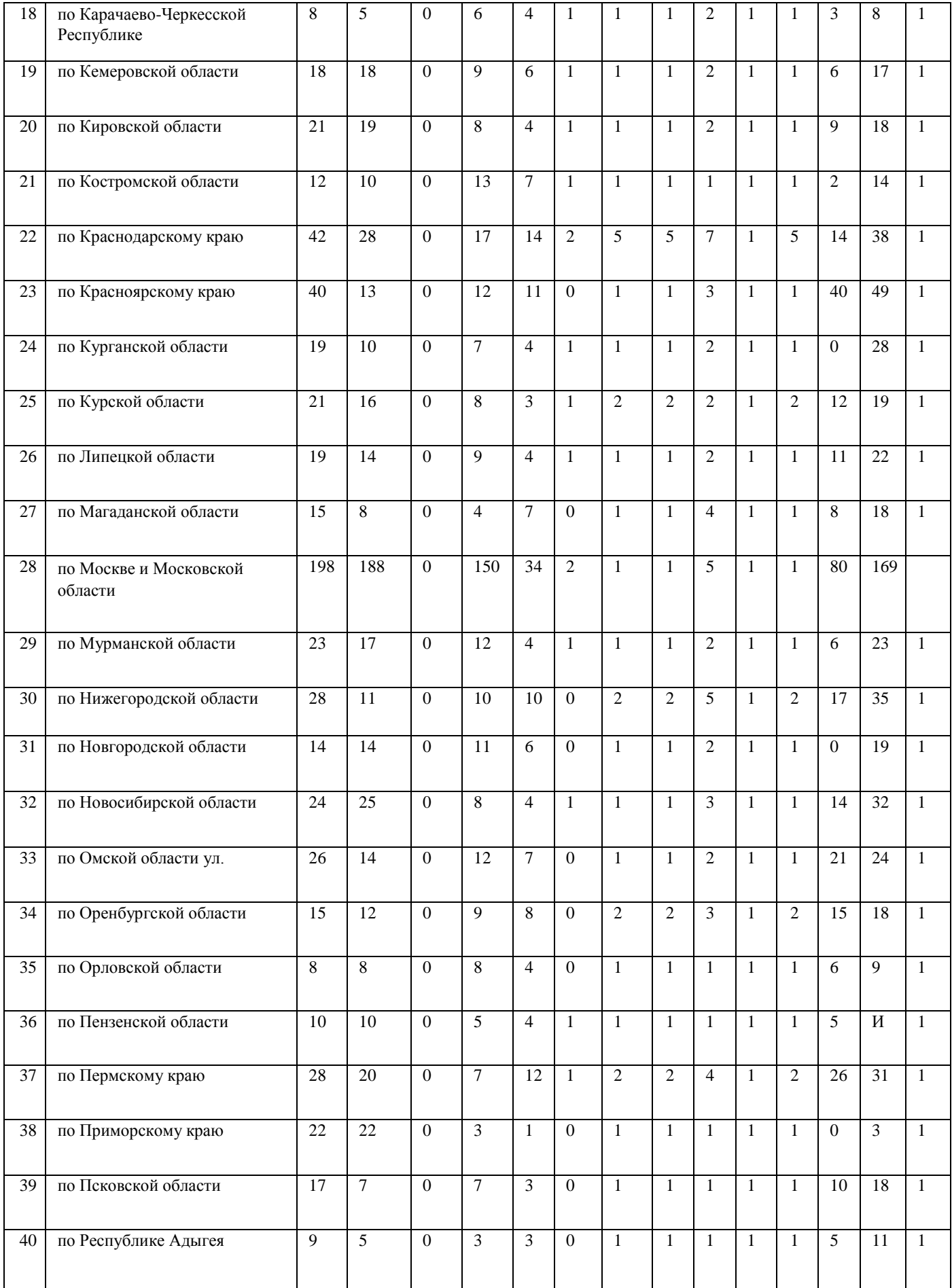

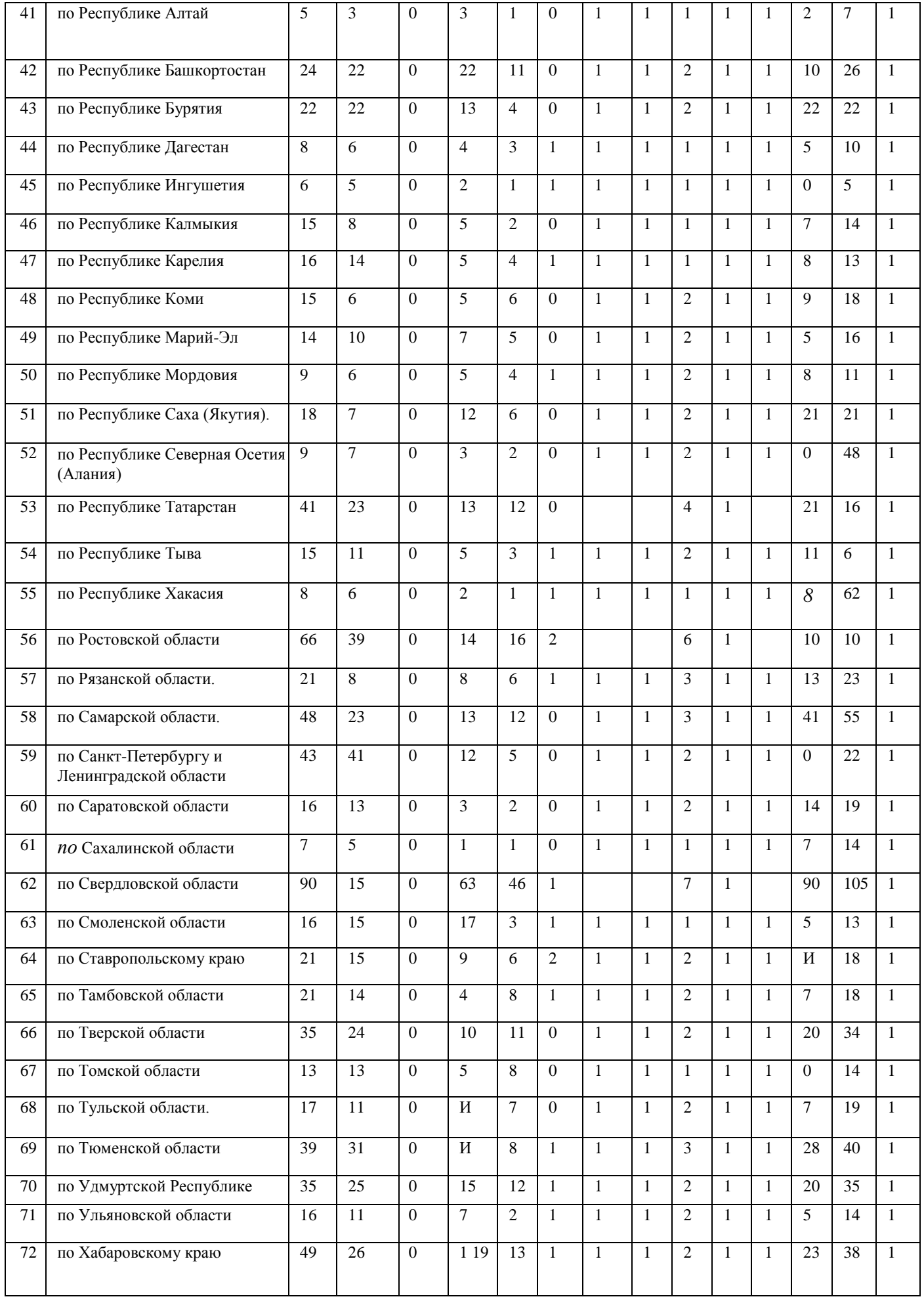

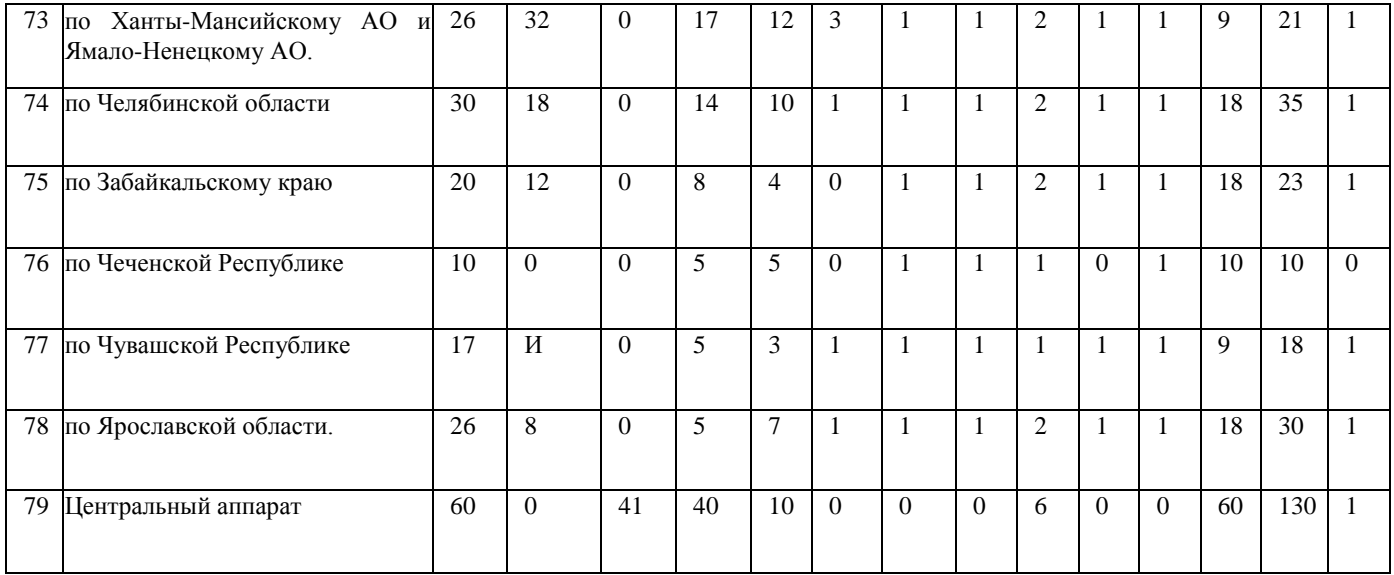